#### МИНИСТЕРСТВО НАУКИ И ВЫСШЕГО ОБРАЗОВАНИЯ РОССИЙСКОЙ ФЕДЕРАЦИИ федеральное государственное бюджетное образовательное учреждение высшего образования «УЛЬЯНОВСКИЙ ГОСУДАРСТВЕННЫЙ ТЕХНИЧЕСКИЙ УНИВЕРСИТЕТ» ФАКУЛЬТЕТ СРЕДНЕГО ПРОФЕССИОНАЛЬНОГО ОБРАЗОВАНИЯ -КОЛЛЕДЖ ЭКОНОМИКИ И ИНФОРМАТИКИ ИМ А.Н. АФАНАСЬЕВА

# **УТВЕРЖДАЮ** Зам. декана по УМР V И.П. Вершинина<br>» *Марте* 2023г

 $\frac{1}{2}$ 

 $\frac{1}{2}$ 

### МЕТОДИЧЕСКИЕ РЕКОМЕНДАЦИИ

### по выполнению выпускной квалификационной работы

для студентов специальности

09.02.03 Программирование в компьютерных системах Квалификация: Техник-программист

> Ульяновск 2023

Методические указания по выполнению выпускной квалификационной работы составлены в соответствии с требованиями Федерального государственного профессионального образования, стандарта среднего образовательного утвержденного приказом Министерства образования и науки Российской Федерации от 28 июля 2014 г. № 804 по специальности 09.02.03 Программирование в компьютерных системах

Организация-разработчик: КЭИ УлГТУ

Разработчик:

Филиппова Т.В., преподаватель Ф.И.О., ученая степень, звание, должность

заседании предметной (цикловой) комиссии одобрена на Рассмотрена и программирования Колледжа экономики  $\,$  M техники вычислительной И информатики им. А.Н. Афанасьева

Протокол № 5 от 10.0 ° 2023 г.

Председатель комиссии \_\_\_\_\_ Tff \_\_\_\_ Е.В. Графова

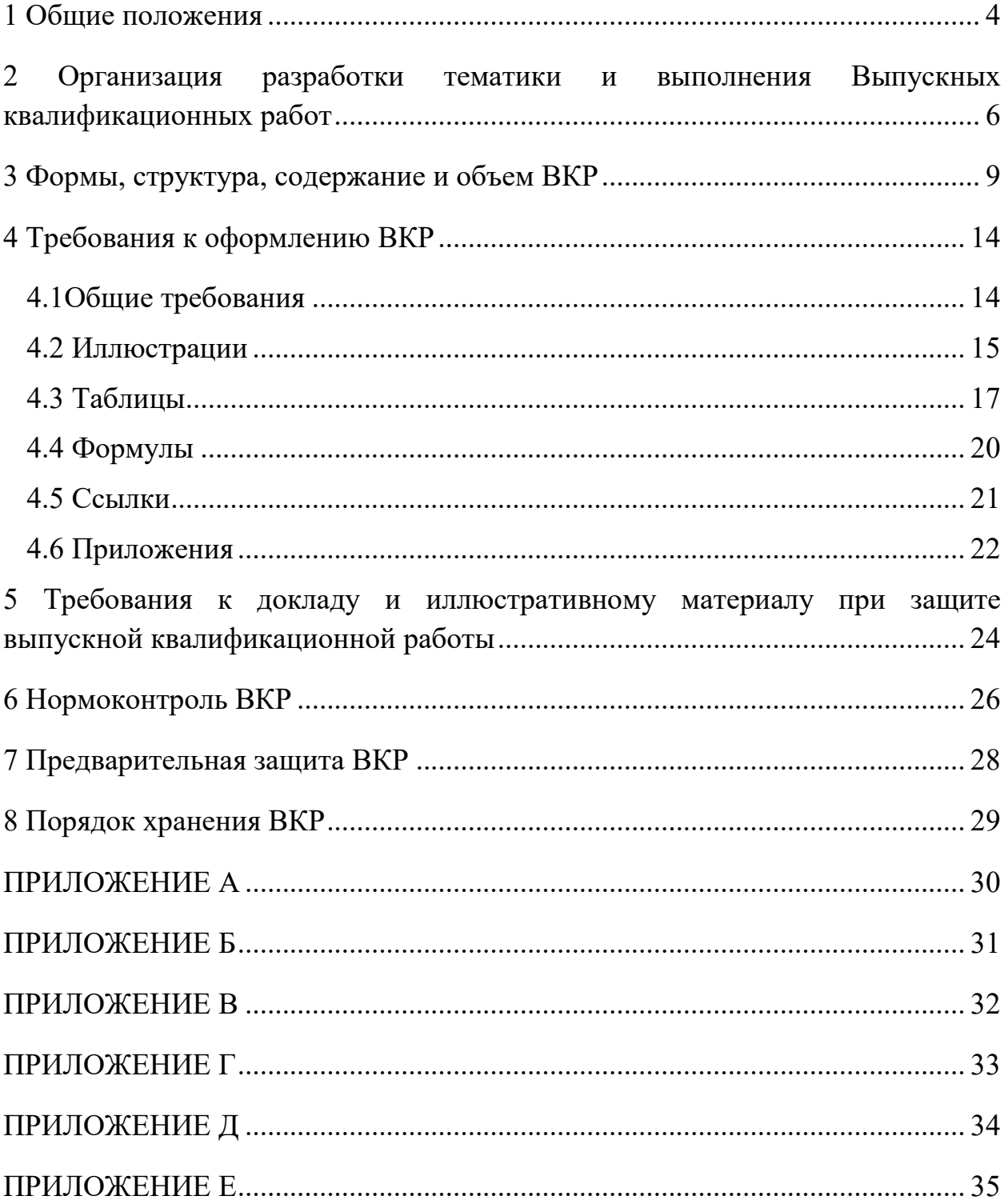

# СОДЕРЖАНИЕ

#### **1 Общие положения**

<span id="page-3-0"></span>Выпускная квалификационная работа представляет собой комплексную самостоятельную работу студента, главная цель и содержание которой – всесторонний анализ, научные исследования и разработки по одному из вопросов практического характера, соответствующих профилю специальности 09.02.03 Программирование в компьютерных системах.

ВКР выполняется в форме дипломного проекта.

ВКР должна представлять собой самостоятельный и логически завершенный технический проект, посвященный решению проектноконструкторской или технологической задачи, соответствующей избранной специальности. ВКР выполняется на базе теоретических знаний и практических навыков, полученных студентом в течение всего срока обучения. При этом она должна быть преимущественно ориентирована на знания, полученные в процессе освоения одного или нескольких профессиональных модулей.

Подготовка и защита ВКР способствует систематизации и расширению освоенных во время обучения знаний по общепрофессиональным дисциплинам, профессиональным модулям при решении разрабатываемых в выпускной квалификационной работе конкретных задач, а также определению уровня подготовки выпускника к самостоятельной работе и качества полученных студентом знаний и умений, сформированности общих и профессиональных компетенций, позволяющих решать профессиональные задачи.

К выполнению ВКР допускаются студенты, полностью выполнившие учебный план по всем видам теоретического и производственного обучения.

ВКР представляется к защите в виде, позволяющем судить, насколько полно отражены и обоснованы содержащиеся в ней положения, выводы и рекомендации, их новизна и значимость. Совокупность полученных в ВКР результатов должна свидетельствовать о наличии у студента:

– знаний в области, соответствующей направлению и уровню подготовки;

– умений определять актуальность целей и задач и практическую значимость исследования, проводить анализ литературы и интернетисточников по исследуемой проблеме, планировать и проводить экспериментальную часть работы, обсуждать полученные результаты и делать теоретические обобщения и практические выводы, обоснованные предложения и рекомендации по совершенствованию процессов в изучаемой области;

– умений применять при решении конкретных профессиональных задач теоретические и практические знания, традиционные и современные методы исследования;

– навыков использования методик исследования и экспериментирования при решении разрабатываемых в выпускной работе проблем и вопросов;

– теоретической и практической подготовленности к самостоятельному решению профессиональных задач, установленных государственным образовательным стандартом, профессиональной эрудиции выпускника;

– умений и навыков использования компьютерных методов сбора и обработки информации, применяемых в сфере профессиональной деятельности или научной работы.

Защита ВКР проводится на заседании Государственной экзаменационной комиссии (ГЭК). Результаты защиты выпускной квалификационной работы определяются оценками по четырёхбалльной (неудовлетворительно, удовлетворительно, хорошо, отлично) системе и являются основанием для принятия ГЭК решения о присвоении квалификации техник-программист и выдачи диплома о среднем профессиональном образовании.

# <span id="page-5-0"></span>**2 Организация разработки тематики и выполнения Выпускных квалификационных работ**

Работа над ВКР начинается с назначения руководителя и выбора темы.

Темы ВКР для студентов определяются профилирующей цикловой комиссией Вычислительная техника и программирование. Примерные темы ВКР представлены в приложении 6.

Студенту предоставляется право выбора темы ВКР вплоть до предложения своей тематики с необходимым обоснованием целесообразности её разработки.

Темы ВКР должны отвечать современным требованиям развития науки, техники, производства, экономики.

Темы ВКР и руководители закрепляются за студентами на основании личных заявлений на имя декана факультета среднего профессионального образования (Приложение А) и утверждаются приказом ректора УлГТУ по представлению декана ФСПО.

При определении темы ВКР следует учитывать, что её содержание может основываться:

– на обобщении результатов выполненной ранее студентами курсового проекта, если он выполнялась в рамках соответствующего профессионального модуля;

– на использовании результатов выполненных ранее практических заданий.

Выбор темы ВКР студентами осуществляется до начала производственной практики (преддипломной), что обусловлено необходимостью сбора практического материала в период её прохождения.

В отдельных случаях допускается выбор одной темы ВКР группой студентов при условии, что каждый студент выполняет свою индивидуальную часть ВКР.

При выборе темы ВКР студенту рекомендуется учитывать, по возможности, тему выполненной курсовой работы и место прохождения преддипломной практики, так как это облегчит сбор необходимого материала

для работы

По отдельным разделам ВКР решением соответствующих предметных цикловых комиссий могут быть назначены консультанты.

Руководителями ВКР назначаются лица из числа преподавательского состава КЭИ, а также специалисты сторонних организаций и предприятий соответствующего профессиональной образовательной программе профиля.

Основными функциями руководителя ВКР являются:

– разработка индивидуальных заданий на ВКР (Приложение Б);

– консультирование по вопросам содержания и последовательности выполнения ВКР;

– оказание помощи студенту в подборе необходимой литературы и интернет-источников;

– контроль хода выполнения ВКР;

– подготовке письменного отзыва на ВКР.

К каждому руководителю может быть прикреплено одновременно не более восьми студентов.

Основными функциями консультанта ВКР являются:

– руководство разработки индивидуального плана подготовки и выполнения ВКР в части содержания консультируемого вопроса;

– оказание помощи студенту в подборе необходимой литературы и интернет-источников в части содержания консультируемого вопроса;

– контроль хода выполнения ВКР в части консультируемого вопроса;

– определение готовности соответствующего раздела ВКР к защите, что подтверждается подписью на титульном листе.

Студент в процессе выполнения ВКР:

– самостоятельно оценивает актуальность и значимость проблемы, связанной с темой ВКР;

– проводит исследования, разработки, расчеты в соответствии с заданием на ВКР;

– принимает самостоятельные решения с учётом мнений руководителя и консультантов;

– оформляет решение задачи в тексте ВКР и формулирует логически обоснованные выводы;

– готовит доклад и иллюстративный материал для защиты ВКР.

Студент несёт полную ответственность за содержание ВКР, что подтверждается его подписью на титульном листе.

Ответственность за принятые решения, правильность полученных результатов и их фактическую точность несёт автор ВКР.

Ответственность за формулировку и обоснованность тем несут руководители ВКР и председатель ПЦК Вычислительная техника и программирование.

Изменение тем ВКР допускается в виде исключения и осуществляется приказом ректора по ходатайству председателя ПЦК при наличии мотивированного обоснования руководителя ВКР и декана ФСПО.

График выполнения ВКР разрабатываются на основе календарного учебного графика.

Общее руководство и контроль выполнения ВКР осуществляет заместитель декана по учебно-методической работе. Промежуточный контроль хода выполнения ВКР осуществляют председатель ПЦК.

### **3 Формы, структура, содержание и объем ВКР**

<span id="page-8-0"></span>Рекомендуемый объем ВКР без приложений должен составлять 30-50 страниц печатного текста, с приложениями – не превышать 80 страниц.

*Рекомендуемый состав и порядок расположения материала в ВКР:*

- Титульный лист (Приложение В);
- Задание на ВКР (Приложение Б);
- Содержание;
- Основной текст работы (пояснительная записка);
- Заключение;
- Список использованных источников;
- Приложения;
- Разработанный программный продукт на внешнем носителе.

В пояснительную записку вкладывается, но не подшивается:

‒ отзыв руководителя (Приложение Г).

Во введении обосновывается актуальность и практическая значимость выбранной темы, формулируются цель и задачи проектирования. Практическая ценность работы обычно заключаются в разработке нового программного обеспечения, либо в модификации уже существующего, либо в комплексной адаптации известного программного обеспечения для конкретной организации. Также практическая ценность может заключаться в разработке новых алгоритмов, структур данных, архитектуры и структуры программ, способов организации диалога, методик проектирования и т.д. Во введении следует привести краткую характеристику состояния проблемы по материалам основных литературных и интернет-источников, обобщить исходные данные для проектирования. Объем введения должен быть в пределах 4-5 страниц.

Цель дипломного проекта следует из определения актуальности темы. Она формулируется кратко и чётко, как правило, одной фразой (разработать веб-сайт и создать базу данных товаров, необходимых для организации интернет-магазина в сети Интернет).

Задачи дипломного проектирования определяются целью и состоянием предметной области с точки зрения возможностей достижения цели. Задачи, которые должны быть решены для достижения поставленной цели:

‒ провести анализ предметной области;

‒ провести анализ источников научно-технической и периодической литературы, интернет-источников;

‒ провести анализ аналогов программных продуктов;

‒ выбрать инструментальные средства разработки программного продукта;

разработать алгоритм и структуру программного продукта;

‒ разработать программный продукт;

‒ протестировать программный продукт;

‒ рассчитать стоимость программного продукта, оценить эффективность разработки.

Практическая ценность работы заключается в создании работоспособного программного продукта. В конце введения необходимо раскрыть структуру пояснительной записки, т.е. дать перечень её структурных элементов и кратко описать их назначение.

При работе над теоретической частью определяются объект и предмет ВКР, круг рассматриваемых проблем. Проводится обзор используемых источников, обосновывается выбор применяемых методов, технологий и др.

Первая глава содержит описание предметной области и является аналитической частью проекта.

В ней дается краткая характеристика проблемы, описывается область решения задачи. Также здесь проводится обзор и анализ литературы и других источников информации, проработанных по теме проекта. В первой главе рекомендуются следующие разделы.

Раздел 1.1. Описание предметной области – содержит описание организации (предприятия), существующих в ней проблем. Текущие состояние информационно-вычислительной системы организации.

Раздел 1.2. Сравнительный анализ аналогов – содержит подробный анализ программных продуктов, которые могут использоваться для решения поставленной проблемы. Приводятся их достоинства и недостатки. Указываются причины невозможности или нецелесообразности их использования. В конце первой главы делается обобщающий вывод.

Глава вторая и третья – проектная часть. В проектной части разрабатываются и описываются программный продукт, алгоритм его работы, приводятся схемы, таблицы, диаграммы.

Вторая глава содержит описание процесса проектирования программного обеспечения. В ней приводится анализ и выбор необходимых инструментальных средств для создания нового программного продукта.

Во второй главе рекомендуются следующие разделы.

Раздел 2.1. Обзор инструментальных средств создания продукта – содержит анализ возможных концепций создания программного продукта. Приводятся достоинства и недостатки каждой концепции.

Раздел 2.2. Обоснование выбора средств реализации дипломного проекта – производится вывод о выборе наиболее подходящей концепции создания нового программного продукта.

Раздел 2.3. Описание логики функционирования программного продукта – содержит описание требований к функционированию и внешнему виду разрабатываемого продукта. Указываются основные характеристики программы. Описывается входная и выходная информация, схема функциональной структуры разрабатываемого программного продукта. Выполняется логическое и физическое моделирование. Разрабатывается алгоритм работы программы и т.д. В конце второй главы делается обобщающий вывод.

Третья глава содержит описание процесса работы программного обеспечения. Описывается структура программного обеспечения, приводится логическое и физическое проектирование, алгоритм работы программы и другие необходимые разделы.

В третьей главе рекомендуются следующие разделы.

Раздел 3.1. Разработка интерфейса ПО – содержит описание разработки интерфейса программного обеспечения, приводятся экранные копии основных окон созданной программы. Указываются основные действия пользователя, при работе с программой.

Раздел 3.2. Формирование требований к ПО – содержит описание минимальных системных, технических, программных и других требований к функционированию разрабатываемого ПО. Описываются требования к устройству, на котором будет функционировать созданное ПО. Указывается базовая операционная система, объем памяти, процессор, необходимая емкость жесткого диска и т.д.

Раздел 3.3. Обеспечение безопасности информации – описываются возможные угрозы, которые могут привести к сбою в работе созданного программного обеспечения или потери информации, которая им обрабатывается. Содержится перечень рекомендуемых мер по обеспечению безопасности информации в рамках созданного программного продукта.

В конце третьей главы делается обобщающий вывод.

В экономической части следует дать экономическое обоснование решений, принимаемых в дипломном проекте: произвести расчеты затрат на разработку программного продукта, расчет цены программного продукта, определить экономическую эффективность от внедрения программного продукта.

Заключение является логическим завершением дипломного проекта. Заключение содержит выводы и предложения с их кратким обоснованием в соответствии с поставленной целью и задачами, раскрывает значимость полученных результатов. В заключении определяется достигнута ли цель разработки; плюсы и минусы проделанной работы; предназначена ли разработка к внедрению, публикации, какую выгоду получит предприятие от внедрения разработки.

В разделе «Список использованных источников» приводятся нормативные документы, книги, учебники, справочники, периодические издания, которыми пользовался автор при написании дипломного проекта,

ресурсы Интернет с указанием наименования и адреса ресурса.

Рекомендуется использовать основные литературные источники не позднее 5-летней даты издания.

Приложения к дипломному проекту, как правило, включают в себя целый или частичный программный код, используемые в процессе разработки программного продукта. Его наличие обязательно. Объём данного раздела зависит от специфики разрабатываемого программного продукта.

#### <span id="page-13-0"></span>**4 Требования к оформлению ВКР**

#### **4.1Общие требования**

<span id="page-13-1"></span>ВКР должна быть оформлена на стандартных листах бумаги А4 (210х297мм) с одной стороны. Текст работы печатается через полтора интервала шрифтом Times New Roman кеглем в 14 пунктов. Размеры полей: левое  $-30$  мм, правое – 10 мм, верхнее – 20 мм, нижнее – 20 мм, абзацный отступ – 1,25 см. Текст работы должен быть выровнен по ширине. Интервал между буквами в словах – обычный. Интервал между словами – один пробел. Устанавливается автоматический перенос слов.

Опечатки, описки и графические неточности, обнаруженные в процессе оформления ВКР, допускается исправлять подчисткой или закрашиванием белой краской и нанесением на том же месте исправленного текста (графиков) чернилами черного цвета. Число исправлений на одном листе (странице) не должно превышать 10% от общего объема информации на листе.

Повреждения листов тестовых документов, помарки и следы не полностью удаленного прежнего текста (графики) не допускаются.

Текст основной части ВКР делится на разделы, подразделы и, при необходимости, пункты и подпункты.

Каждая структурная часть и раздел ВКР начинаются с нового листа.

Заголовки структурных элементов ВКР «СОДЕРЖАНИЕ», «ВВЕДЕНИЕ», «ЗАКЛЮЧЕНИЕ», «СПИСОК ИСПОЛЬЗОВАННЫХ ИСТОЧНИКОВ», «ПРИЛОЖЕНИЕ» располагают в середине строки без точки в конце, и печатают прописными буквами, не подчеркивая.

Разделы, подразделы, пункты, подпункты основной части ВКР следует нумеровать арабскими цифрами и записывать с абзацного отступа.

Разделы должны иметь порядковые номера в пределах всего текста пояснительной записки ВКР, за исключением приложений. Порядковый номер раздела обозначается арабскими цифрами без точки.

Разделы, как и подразделы, могут состоять из одного или нескольких пунктов.

Подразделы должны иметь нумерацию в пределах каждого раздела. Номер подраздела состоит из номеров раздела и подраздела, разделенных точкой, например, 1.1, в конце номера подраздела точка не ставится.

Если пояснительная записка не имеет подразделов, то нумерация пунктов в нем должна быть в пределах каждого раздела, и номер пункта должен состоять из номеров раздела и пункта, разделенного точкой. В конце номера пункта точка не ставится.

Если раздел или подраздел имеет только один пункт или пункт имеет один подпункт, то нумеровать последний не следует.

Разделы, подразделы должны иметь заголовки. Пункты, как правило, заголовков не имеют. Заголовки должны четко и кратко отражать содержание разделов, подразделов.

Заголовки разделов, подразделов и пунктов следует печатать с абзацного отступа с прописной буквы без точки в конце, не подчеркивая.

Если заголовок состоит из двух предложений, их разделяют точкой.

Каждый структурный элемент пояснительной записки следует начинать с нового листа (страницы).

Страницы ВКР следует нумеровать арабскими цифрами, соблюдая сквозную нумерацию по всему тексту. Номер страницы проставляют в центре нижней части листа без точки.

Титульный лист и задание на ВКР включают в общую нумерацию страниц квалификационной работы или дипломного проекта, номера страниц на них не проставляются.

Иллюстрации и таблицы, расположенные на отдельных листах, включают в общую нумерацию страниц ВКР.

Иллюстрации и таблицы на листе формата А3 учитывают как одну страницу.

#### **4.2 Иллюстрации**

<span id="page-14-0"></span>Иллюстрации (чертежи, графики, схемы, компьютерные распечатки, диаграммы, фотоснимки) следует располагать в пояснительной записке

непосредственно после текста, в котором они упоминаются впервые, или на следующей странице и обозначают словом «Рисунок».

Иллюстрации могут быть в компьютерном исполнении, в том числе и цветные.

На все иллюстрации должны быть даны ссылки в ВКР.

Чертежи, графики, диаграммы, схемы, иллюстрации, помещаемые в ВКР, должны соответствовать требованиям государственных стандартов Единой системы конструкторской документации (ЕСКД).

Иллюстрации, за исключением иллюстраций приложений, следует нумеровать арабскими цифрами сквозной нумерацией.

Если рисунок один, то он обозначается «Рисунок 1». Слово «рисунок» и его наименование располагают посередине строки.

Допускается нумеровать иллюстрации в пределах раздела. В этом случае номер иллюстрации состоит из номера раздела и порядкового номера иллюстрации, разделенных точкой. Например, Рисунок 1.1.

Иллюстрации каждого приложения обозначают отдельной нумерацией арабскими цифрами с добавлением перед цифрой обозначение приложения. Например, Рисунок А.3.

Иллюстрации, при необходимости, должны иметь наименование и пояснительные данные (подрисуночный текст).

После номера рисунка ставится тире, наименование пишется с прописной буквы. Слово «Рисунок» и наименование помещают после пояснительных данных и располагают посередине строки.

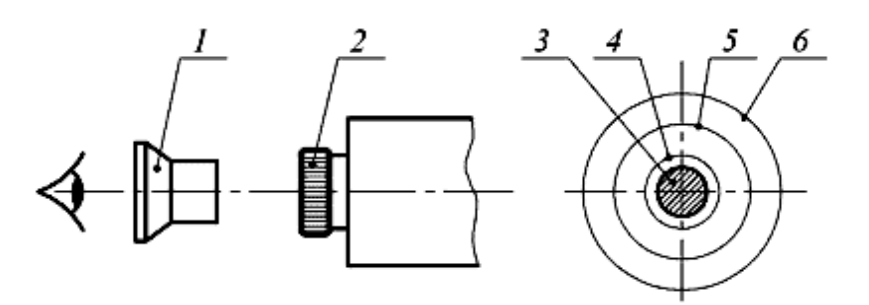

1 – вспомогательная лупа; 2 – окуляр коллиматора; 3 – входной зрачок объектива теодолита; 4 – оправа объектива теодолита; 5 – выходной зрачок объектива коллиматора; 6 – общее поле зрения окуляра коллиматора

### Рисунок 1 – Установка теодолита соосно с коллиматором или с автоколлиматором

При ссылках на иллюстрации следует писать «…в соответствии с рисунком 2» при сквозной нумерации и «…в соответствии с рисунком 1.2» при нумерации в пределах раздела.

### **4.3 Таблицы**

<span id="page-16-0"></span>Таблицы применяют для лучшей наглядности и удобства сравнения полученных результатов и показателей. Наименование таблицы должно отражать её содержание, быть точным, кратким. Пример оформления таблицы показан на рисунке 2. Наименование таблицы следует помещать над таблицей слева, без абзацного отступа в одну строку с ее номером через тире.

### Пример

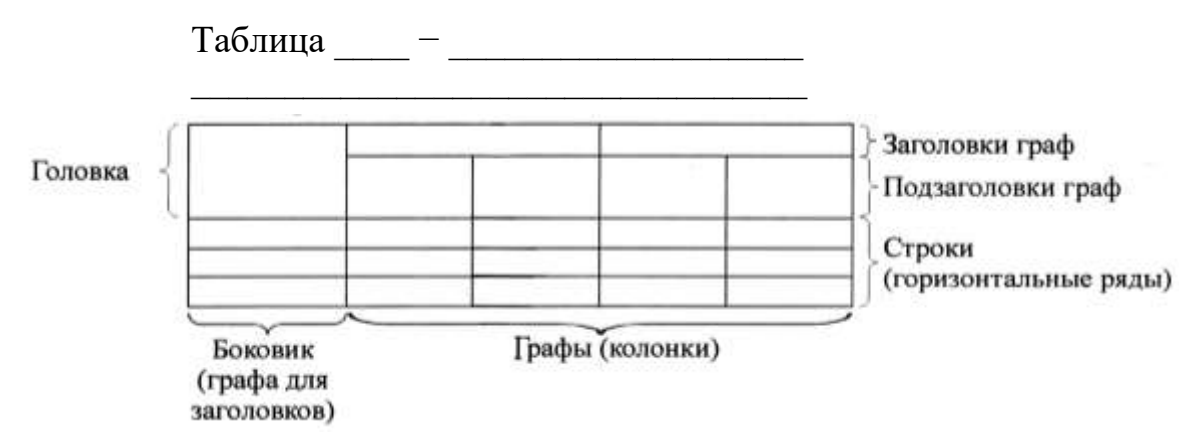

Рисунок 2 – Пример оформления таблицы

Таблицу следует располагать непосредственно после текста, в котором она упоминается впервые, или на следующей странице.

На все таблицы в тексте должны быть ссылки. При ссылке следует писать слово «таблица» с указанием ее номера.

Таблицу с большим числом строк допускается переносить на другой лист (страницу). При переносе части таблицы на другой лист (страницу) слово «Таблица», ее номер и наименование указывают один раз слева над первой частью таблицы, а над другими частями также слева пишут слова «Продолжение таблицы» и указывают номер таблицы.

### Пример

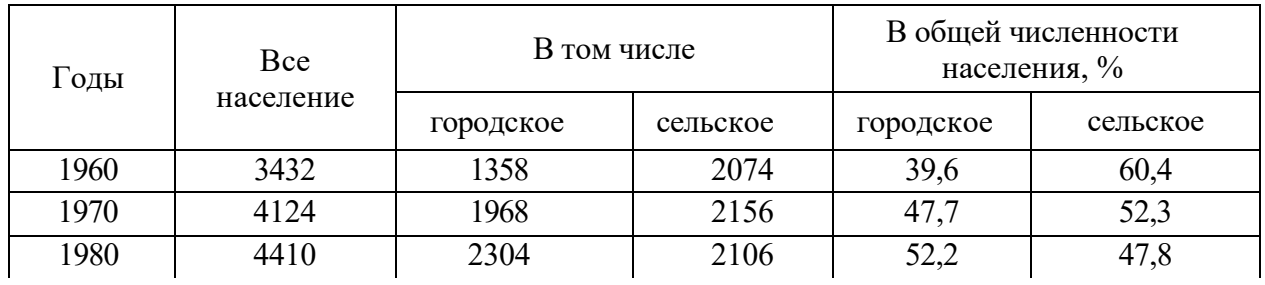

#### Таблица 1 – Динамика численности населения

Продолжение таблицы 1

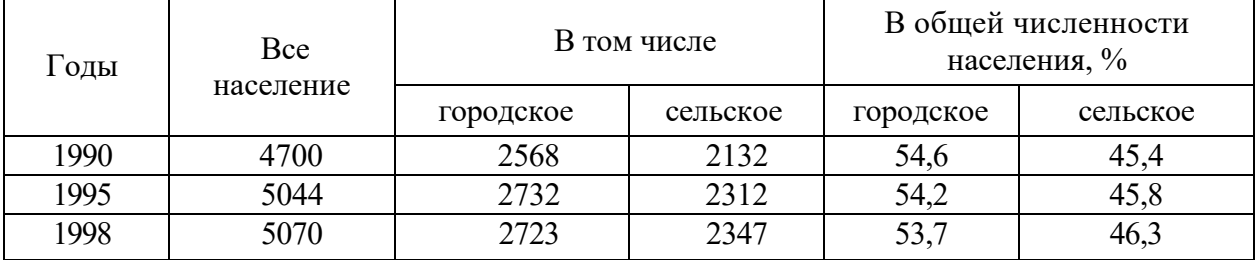

Рисунок 3 – Пример оформления таблицы с переносом на другой лист

Примечание – Здесь (и далее по тексту) таблицы приведены условно для иллюстрации соответствующих требований стандарта

Если в конце страницы таблица прерывается и ее продолжение будет на следующей странице, нижнюю горизонтальную ограничительную линию в первой ее части не проводят.

Графу «Номер по порядку» в таблицу включать не допускается. При необходимости нумерации показателей, включенных в таблицу, порядковые номера указывают в первой графе (боковике) таблицы, непосредственно перед их наименованием.

Если повторяющийся в разных строках графы таблицы текст состоит из одного слова, то его после первого написания допускается заменять кавычками; если из двух и более слов, то при первом повторении его заменяют словами «То же», а далее – кавычками. Ставить кавычки вместо повторяющихся цифр, марок, знаков, математических и химических символов не допускается. Если цифровые или иные данные в какой-либо строке таблицы не приводят, то в ней ставят прочерк.

Таблицы, за исключением таблиц приложений, следует нумеровать арабскими цифрами сквозной нумерацией.

Допускается нумеровать таблицы в пределах раздела. В этом случае номер таблицы состоит из номера раздела и порядкового номера таблицы, разделенных точкой.

Таблицы каждого приложения обозначают отдельной нумерацией арабскими цифрами с добавлением перед цифрой обозначения приложения.

Если в пояснительной записке ВКР одна таблица, то она должна быть обозначена «Таблица 1» или «Таблица В.1», если она приведена в приложении В.

Заголовки граф и строк таблицы следует писать с прописной буквы в единственном числе, а подзаголовки граф - со строчной буквы, если они составляют одно предложение с заголовком, или с прописной буквы, если они имеют самостоятельное значение. В конце заголовков и подзаголовков таблиц точки не ставят.

Таблицы слева, справа и снизу, как правило, ограничивают линиями. Допускается применять размер шрифта в таблице меньший, чем в тексте.

Разделять заголовки и подзаголовки боковика и граф диагональными линиями не допускается.

Горизонтальные и вертикальные линии, разграничивающие строки таблицы, допускается не проводить, если их отсутствие не затрудняет пользование таблицей.

Заголовки граф, как правило, записывают параллельно строкам таблицы. При необходимости допускается перпендикулярное расположение заголовков граф.

Головка таблицы должна быть отделена линией от остальной части таблицы.

### **4.4 Формулы**

<span id="page-19-0"></span>Формулы рекомендуется набирать в редакторе формул с выравниванием по центру строки. В качестве символов применяются стандартные обозначения. В формулах необходимо чётко обозначать буквы, цифры, надстрочные и подстрочные символы и индексы.

Размер символов, цифр, букв в формулах должен соответствовать размеру шрифта основного текста.

Формулы в ВКР (если их более одной) нумеруются в пределах раздела, разделенных точкой. Номера формул пишутся в круглых скобках и выравниваются по правому краю листа на уровне формулы, например, (3.1) (первая формула третьего раздела).

Пояснение значений символов и числовых коэффициентов необходимо приводить непосредственно под формулой в той же последовательности, в какой они даны в формуле, а значение каждого символа и числового коэффициента давать с новой строки. В конце формулы ставится точка. Если в формуле дается пояснение, то в конце формулы ставится запятая, а первую строку пояснения следует начинать со слов «где» без двоеточия.

Например,

$$
t_{\text{ox}} = \frac{t_{\text{min}} + t_{\text{max}}}{2}
$$
\n(3.1)  
\n
$$
r_{\text{Dec}} = \frac{t_{\text{ox}} - \text{oxm} \cdot \text{C}}{2}
$$
\n(3.1)  
\n
$$
r_{\text{min}} - \text{OIEHka T} \cdot \text{CHEB} \cdot \text{CHEB} \cdot \text
$$

Формулы допускается выделять из текста свободными строками.

Расстояние между формулой и предыдущим и последующим текстом устанавливают в одну строку. Если формула не умещается в одну строку, она должна быть перенесена после того или иного операционного знака, который повторяется в следующей строке.

### **4.5 Ссылки**

<span id="page-20-0"></span>Автор ВКР должен давать ссылки на используемые источники, сведения и материалы. Если один и тот же материал переиздается неоднократно, то предпочтительнее ссылаться на последние издания.

Ссылки в тексте на источники должны осуществляться путём

приведения номера по списку использованных источников. При использовании сведений, материалов из монографий, обзорных статей, других источников с большим количеством страниц, иллюстраций, таблиц, формул, необходимо написать номера источника, страницы, иллюстрации, таблицы, формулы, на которые дается ссылка. Ссылка заключается в квадратные скобки. Например, [6], а при уточнении страницы источника – [14, с. 26, табл. 2] (здесь 14 – номер источника в списке, 26 – номер страницы, 2 – номер таблицы).

Ссылки на иллюстрации ВКР указываются порядковым номером иллюстрации, например, «На Рисунок 1.2 …» или «(Рисунок 1.2)».

Ссылки на формулы ВКР указывают порядковым номером формулы в скобках, например, «… в формуле (2.1)».

На все таблицы ВКР должны быть ссылки в тексте, при этом слово «Таблица» в тексте пишется полностью, если она не имеет номера, и сокращенно – если имеет номер, например, «… в табл. 1.2» или «(табл. 1.2)». В случае повторных ссылок на таблицы и иллюстрации в тексте пишется: «см. табл. 1.3».

#### **4.6 Приложения**

<span id="page-21-0"></span>Приложение оформляют как продолжение текста ВКР на последующих ее листах или выпускают в виде самостоятельного документа.

В тексте на все приложения должны быть даны ссылки. Приложения располагают в порядке ссылок на них в тексте ВКР.

Каждое приложение следует начинать с новой страницы с указанием наверху посередине страницы слова «Приложение» и его обозначения.

Приложение должно иметь заголовок, который записывают симметрично относительно текста с прописной буквы отдельной строкой.

Приложения обозначают заглавными буквами русского алфавита, начиная с А, за исключением букв Ё, 3, Й, О, Ч, Ь, Ы, Ъ. После слова «Приложение» следует буква, обозначающая его последовательность.

В случае полного использования букв русского и латинского алфавитов

допускается обозначать приложения арабскими цифрами.

Если в ВКР одно приложение, оно обозначается «Приложение А».

Текст каждого приложения, при необходимости, может быть разделен на разделы, подразделы, пункты, подпункты, которые нумеруют в пределах каждого приложения. Перед номером ставится обозначение этого приложения.

Приложения должны иметь общую с остальной частью документа сквозную нумерацию страниц.

## <span id="page-23-0"></span>**5 Требования к докладу и иллюстративному материалу при защите выпускной квалификационной работы**

В докладе должны быть отражены следующие основные моменты:

– цель работы;

– теоретические предпосылки исследования;

– обоснование метода выбора исследования;

– изложение основных результатов работы;

– краткие выводы и рекомендации по тем результатам работы, которые определяют практическую значимость, степень и характер новизны элементов научного вклада.

При защите ВКР в ГЭК рекомендуется пользоваться кратким планом доклада или тезисами к нему.

Иллюстративный материал ВКР, выносимый на защиту, оформляется как презентации (Microsoft PowerPoint). Объём иллюстративного материала, выносимого на защиту, должен составлять от 8 до 10 слайдов.

Иллюстративный материал ВКР, выносимый на защиту в виде слайдов (презентации Microsoft PowerPoint), выполняется с соблюдением следующих требований:

‒ элементы слайда (рисунки, графики, формулы и др.) должны быть выполнены чётко, крупно, аккуратно. Плотность заполнения слайда должна составлять не менее 70% от всего пространства слайда (кроме первого);

‒ в оформлении рекомендуется придерживаться строгого стиля, избегать лишних эффектов (анимации);

‒ использовать нейтральный светлый фон слайдов и крупный контрастный разборчивый шрифт (как правило, 28-го размера для текста и 36-го – для заголовков);

‒ соблюдать единство стиля текстовых частей от первого до последнего слайда презентации;

‒ ограничивать палитру набором из трех-четырех цветов;

‒ сопровождать иллюстрации четкими подписями-названиями

‒ структурировать информацию списками с маркерами или нумерацией;

вводить минимум текста, отдавая предпочтение центральным положениям, тезисным высказываниям из семи-восьми слов, фактам, промежуточным выводам;

‒ придерживаться правил орфографии, грамматики;

‒ слайды должны быть пронумерованы и иметь заголовки.

Рекомендации по презентации:

Первый слайд – титульный.

МИНИСТЕРСТВО НАУКИ И ВЫСШЕГО ОБРАЗОВАНИЯ РОССИЙСКОЙ ФЕДЕРАЦИИ федеральное государственное бюджетное образовательное учреждение высшего образования «УЛЬЯНОВСКИЙ ГОСУДАРСТВЕННЫЙ ТЕХНИЧЕСКИЙ УНИВЕРСИТЕТ» ФАКУЛЬТЕТ СРЕДНЕГО ПРОФЕССИОНАЛЬНОГО ОБРАЗОВАНИЯ – КОЛЛЕДЖ ЭКОНОМИКИ И ИНФОРМАТИКИ ИМ А.Н. АФАНАСЬЕВА

Специальность 09.02.03 Программирование в компьютерных системах

Тема ВКР

ФИО обучающегося ФИО руководителя

2023 г.

Второй слайд – цель, задачи.

Третий слайд – актуальность, сравнительный анализ.

Четвертый слайд – средства разработки (язык программирования, среда разработки и т.д.).

Далее – по этапам разработки программного продукта (диаграмма вариантов использования, диаграмма компонентов, диаграмма деятельности, диаграмма последовательности, диаграмма классов, ER-диаграмма) и скриншоты работы программного продукта.

Затем слайд экономический – цена разработки (таблица, диаграмма).

Предпоследний – выводы (цель достигнута, задачи выполнены, планы на дальнейшие исследования и разработки).

Последний – «Спасибо за внимание» (для комиссии это знак – конец выступления, можно задавать вопросы).

#### **6 Нормоконтроль ВКР**

<span id="page-25-0"></span>Нормоконтроль – контроль выполнения ВКР в соответствии с нормами, требованиями и правилами, установленными нормативными документами.

Основными целями нормоконтроля являются:

‒ повышение качества подготовки выпускников;

‒ повышение качества и эффективности научных и/или научнометодических разработок.

Исходя из поставленных целей, задачами проведения нормоконтроля являются:

‒ проверка соответствия ВКР нормам и требованиям, установленным в действующих нормативно-технических документах: государственных, отраслевых стандартах, стандартах предприятия;

‒ своевременное внедрение вновь вводимых стандартов и других нормативных документов;

‒ консультирование студентов с целью правильного понимания и выполнения ими норм и требований нормативных документов;

‒ проверка комплектности ВКР и наличия установленных подписей;

‒ проверка внешнего вида ВКР на аккуратность исполнения, удобство при чтении.

Нормоконтроль ВКР состоит в проверке соответствия структуры, содержания, изложения, оформления и обозначения требованиям и правилам, изложенными в методических рекомендациях по выполнению ВКР.

Прохождение нормоконтроля всех материалов ВКР планируется предметной (цикловой) комиссией не позднее чем за 8-9 дней до защиты отдельной ВКР по графику защиты.

Остальные виды учебной документации проверяет преподаватель, под руководством которого выполняется ВКР.

ВКР предъявляется на нормоконтроль комплектно – согласно заданию на его выполнение. Титульный лист ВКР должен иметь все полагающиеся подписи. Факт прохождения нормоконтроля оформляется в соответствии с

приложением 5.

Запрещается вносить какие-либо изменения в подлинник (оригинал) после того, как этот подлинник (оригинал) подписан и завизирован нормоконтролёром.

Нормоконтроль считается завершающим этапом разработки ВКР.

### **7 Предварительная защита ВКР**

<span id="page-27-0"></span>Предварительная защита ВКР проводится по решению колледжа. Предварительную защиту проводит комиссия из числа преподавателей колледжа в составе не менее двух человек, входящих, как правило, в состав государственной экзаменационной комиссии (ГЭК) по защите ВКР.

Предварительная защита ВКР организуется с целью оценить соответствие выполненной работы требованиям к выпускным квалификационным работам и определить готовность выпускника к защите.

На предварительную защиту представляется ВКР, готовый программный продукт, презентация и текст доклада. Сама предварительная защита строится так же, как представление работы в государственную экзаменационную комиссию: обучающийся делает доклад с использованием иллюстративных материалов, показывает работу приложения.

Присутствие руководителя на предзащите обязательно.

### **8 Порядок хранения ВКР**

<span id="page-28-0"></span>ВКР после защиты, в бумажном виде и Flash-носителе хранятся в колледже. Куратор группы формирует на общем Flash-носителе папки с фамилиями студентов. Студент в свою папку записывает:

‒ электронную версию ВКР (пояснительная записка в формате \*.doc),

- ‒ программный продукт (при наличии) в форме дистрибутива,
- ‒ презентацию,
- ‒ доклад.

Ответственность за полноту и содержание записанных Flash-носителе файлов несёт обучающийся.

Согласно Номенклатуре дел выполненные студентами ВКР хранятся после защиты в архиве КЭИ не менее пяти лет. По истечению указанного срока ВКР списываются в установленном порядке.

Лучшие ВКР, представляющие учебно-методическую ценность, могут быть использованы в качестве учебных пособий в учебных аудиториях КЭИ.

Изделия и продукты творческой деятельности по решению ГЭК могут не подлежать хранению в течение пяти лет. Они могут быть использованы в качестве учебных пособий в учебных аудиториях, лабораториях КЭИ.

Выдача ВКР сотрудникам колледжа осуществляется с разрешения Декана факультета СПО.

### **ПРИЛОЖЕНИЕ А**

### <span id="page-29-0"></span>**Заявление на выбор темы и закрепление руководителя ВКР**

Декану ФСПО-КЭИ им. А.Н. Афанасьева

\_\_\_\_\_\_\_\_\_\_\_\_\_\_\_\_\_\_\_\_\_\_\_\_\_\_\_\_\_\_\_\_\_\_\_\_\_

студента КЭИ\_\_\_курса, группы \_\_\_\_\_\_\_\_\_ специальности 09.02.03

Программирование в компьютерных

системах

\_\_\_\_\_\_\_\_\_\_\_\_\_\_\_\_\_\_\_\_\_\_\_\_\_\_\_\_\_\_\_\_\_\_\_\_\_ (Фамилия имя отчество)

\_\_\_\_\_\_\_\_\_\_\_\_\_\_\_\_\_\_\_\_\_\_\_\_\_\_\_\_\_\_\_\_\_\_\_\_\_

### ЗАЯВЛЕНИЕ.

Прошу утвердить мне следующую тему выпускной квалификационной работы

и назначить руководителем (Ф.И.О., должность, звание)

 $\frac{1}{202}$   $\frac{1}{202}$   $\frac{1}{202}$   $\frac{1}{202}$   $\frac{1}{202}$   $\frac{1}{202}$ 

(подпись)

Согласовано:

(подпись руководителя)

### **ПРИЛОЖЕНИЕ Б**

#### **Задание на выпускную квалификационную работу студента**

#### <span id="page-30-0"></span>**МИНИСТЕРСТВО НАУКИ И ВЫСШЕГО ОБРАЗОВАНИЯ РОССИЙСКОЙ ФЕДЕРАЦИИ федеральное государственное бюджетное образовательное учреждение высшего образования «УЛЬЯНОВСКИЙ ГОСУДАРСТВЕННЫЙ ТЕХНИЧЕСКИЙ УНИВЕРСИТЕТ» ФАКУЛЬТЕТ СРЕДНЕГО ПРОФЕССИОНАЛЬНОГО ОБРАЗОВАНИЯ – КОЛЛЕДЖ ЭКОНОМИКИ И ИНФОРМАТИКИ ИМ А.Н. АФАНАСЬЕВА**

Специальность 09.02.03 Программирование в компьютерных системах

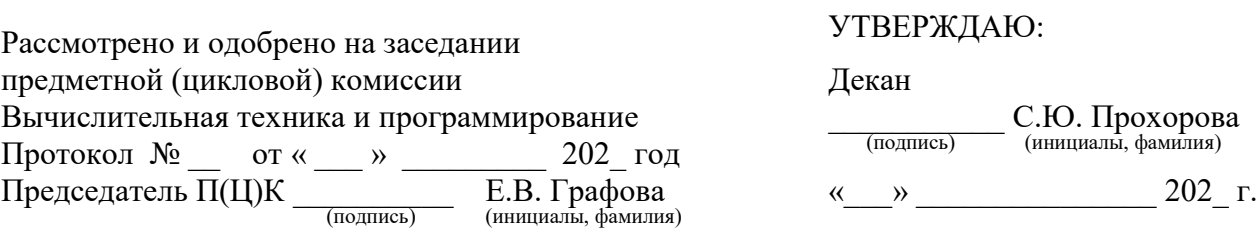

### **ЗАДАНИЕ**

#### **на выпускную квалификационную работу студента**

группы шифр группы (Фамилия, имя, отчество)

тип ВКР (дипломный проект/дипломная работа)

1. Тема ВКР

утверждена приказом по университету

2. Срок сдачи студентом дипломного проекта/дипломной работы

3. Исходные данные к дипломному проекту/дипломной работе

4. Содержание дипломного проекта/дипломной работы:

5. Перечень графических материалов (Приложения)

6. План-график выполнения дипломного проекта/дипломной работы:

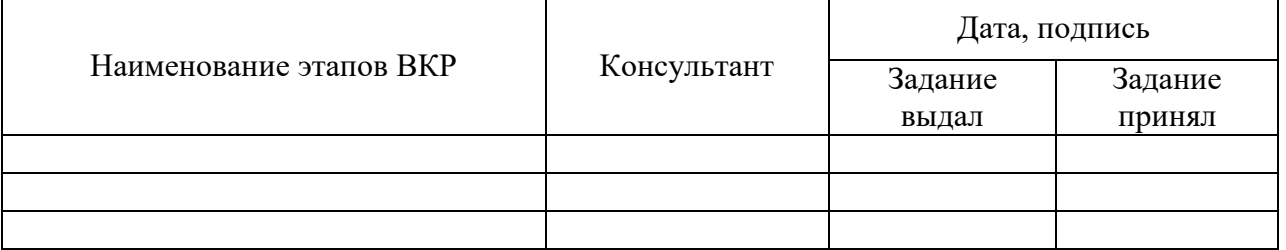

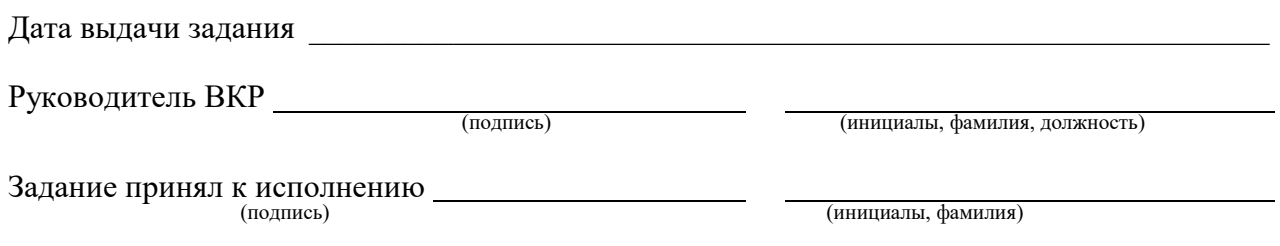

### **ПРИЛОЖЕНИЕ В**

**Титульный лист ВКР**

<span id="page-31-0"></span>**МИНИСТЕРСТВО НАУКИ И ВЫСШЕГО ОБРАЗОВАНИЯ РОССИЙСКОЙ ФЕДЕРАЦИИ федеральное государственное бюджетное образовательное учреждение высшего образования «УЛЬЯНОВСКИЙ ГОСУДАРСТВЕННЫЙ ТЕХНИЧЕСКИЙ УНИВЕРСИТЕТ» ФАКУЛЬТЕТ СРЕДНЕГО ПРОФЕССИОНАЛЬНОГО ОБРАЗОВАНИЯ – КОЛЛЕДЖ ЭКОНОМИКИ И ИНФОРМАТИКИ ИМ А.Н. АФАНАСЬЕВА**

Специальность 09.02.03 Программирование в компьютерных системах

К защите допустить « $\rightarrow$  202 г.

Декан <u>(подпись)</u> С.Ю. Прохорова<br>(инициалы, фамилия)

# **ВЫПУСКНАЯ КВАЛИФИКАЦИОННАЯ РАБОТА (дипломный проект)**

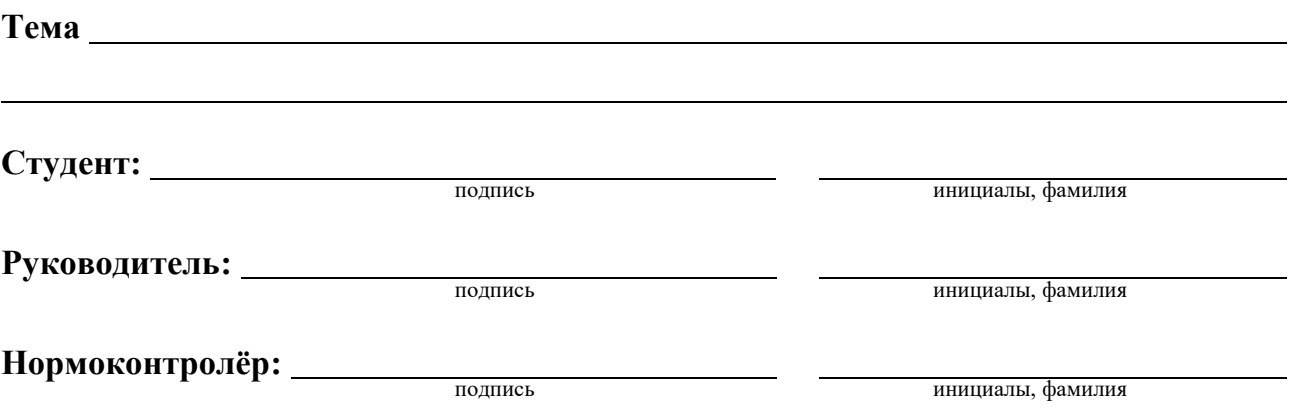

**Ульяновск, 202\_**

### **ПРИЛОЖЕНИЕ Г**

### **Отзыв руководителя на ВКР**

### <span id="page-32-0"></span>**МИНИСТЕРСТВО НАУКИ И ВЫСШЕГО ОБРАЗОВАНИЯ РОССИЙСКОЙ ФЕДЕРАЦИИ федеральное государственное бюджетное образовательное учреждение высшего образования «УЛЬЯНОВСКИЙ ГОСУДАРСТВЕННЫЙ ТЕХНИЧЕСКИЙ УНИВЕРСИТЕТ» ФАКУЛЬТЕТ СРЕДНЕГО ПРОФЕССИОНАЛЬНОГО ОБРАЗОВАНИЯ – КОЛЛЕДЖ ЭКОНОМИКИ И ИНФОРМАТИКИ ИМ А.Н. АФАНАСЬЕВА**

Специальность 09.02.03 Программирование в компьютерных системах

### **ОТЗЫВ на дипломный проект/дипломную работу**

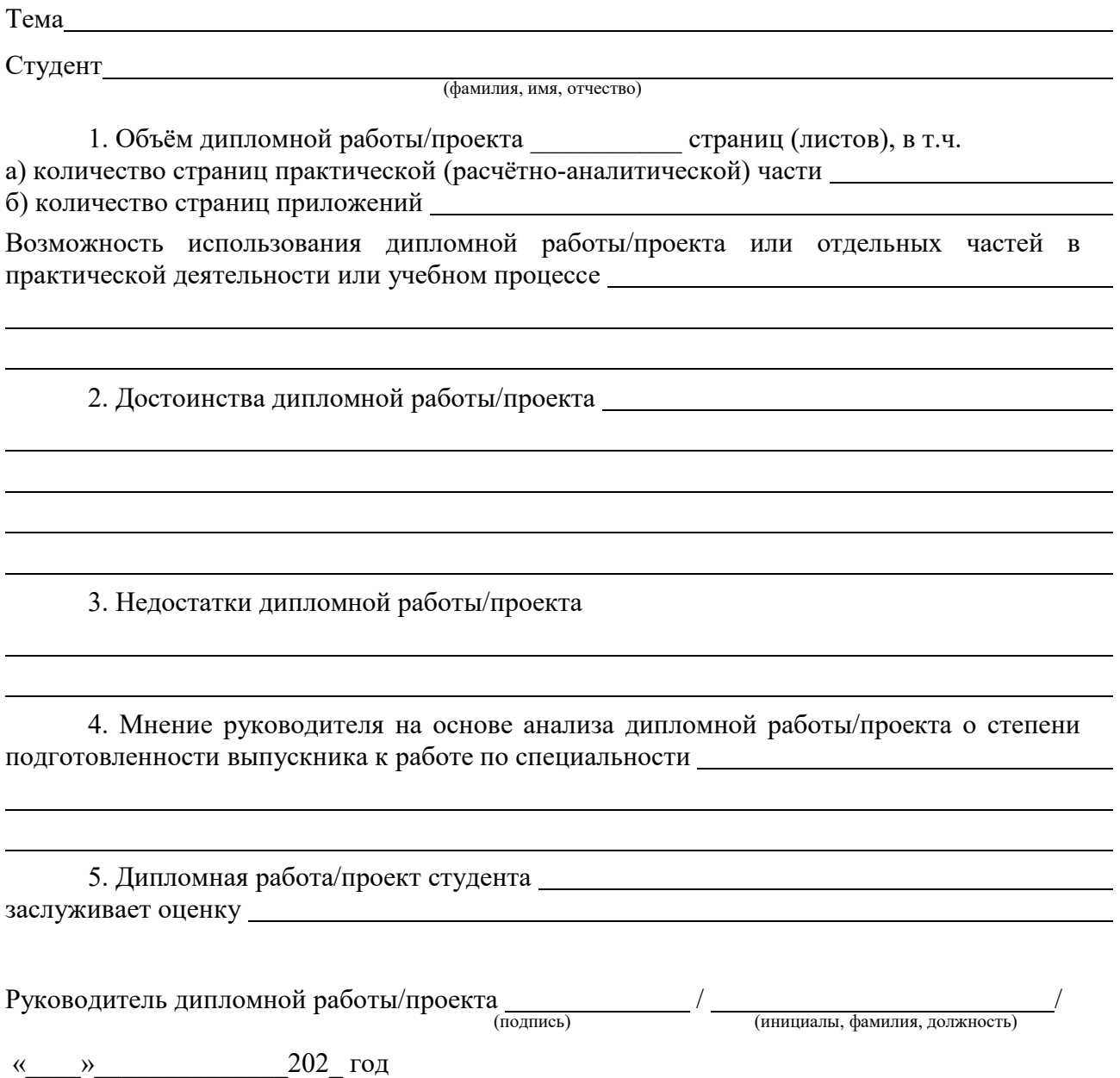

## **ПРИЛОЖЕНИЕ Д**

### **НОРМОКОНТРОЛЬ**

### **выпускной квалификационной работы**

<span id="page-33-0"></span>Тема ВКР:

Студент: (фамилия, имя, отчество)

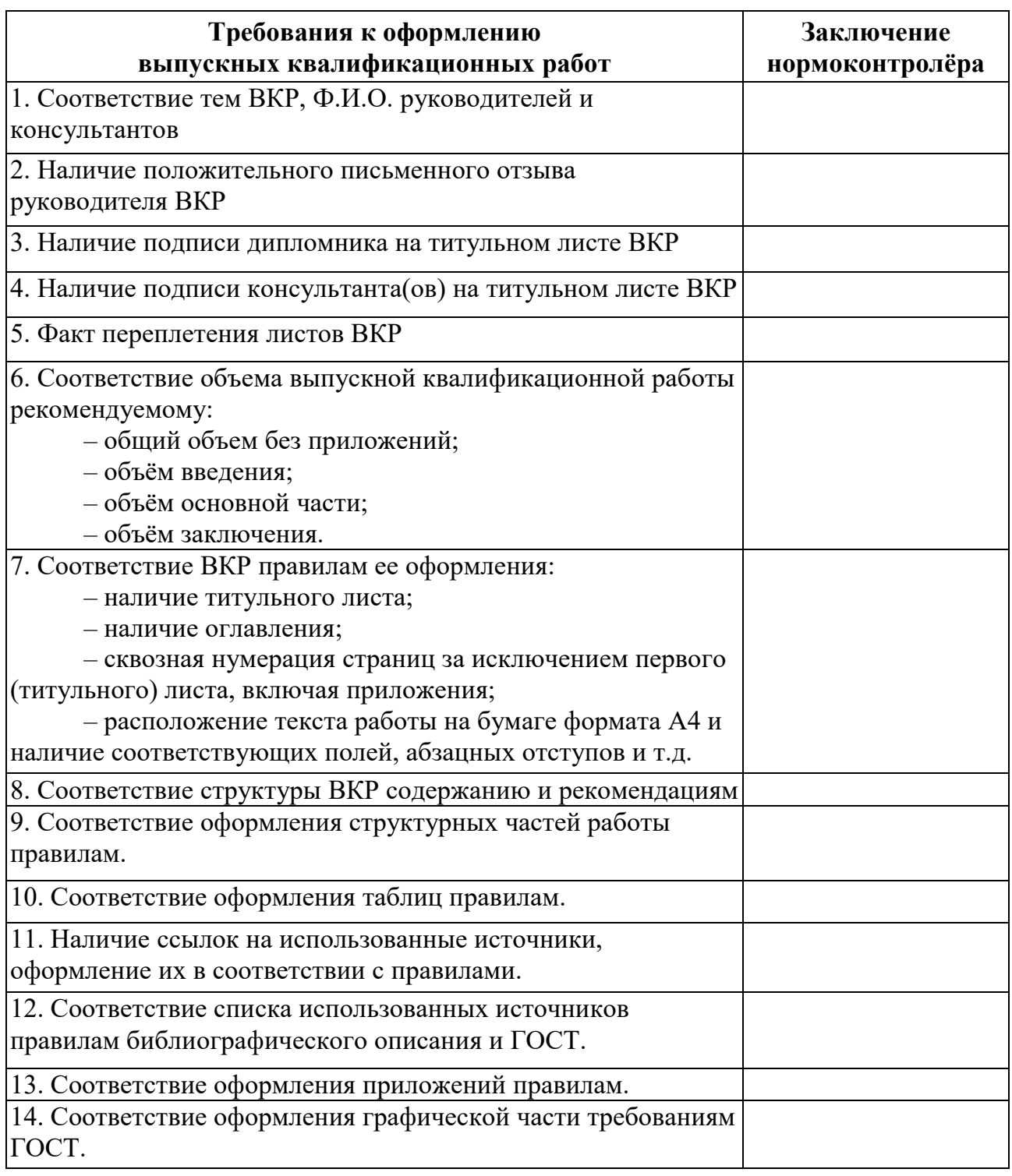

Дата Нормоконтролёр подпись Фамилия И.О.

### **ПРИЛОЖЕНИЕ Е**

### **Примерные темы ВКР**

<span id="page-34-0"></span>1. Разработка информационной системы «Служба содействия трудоустройству выпускников» (для образовательной организации).

2. Разработка информационной системы для частной детской музыкальной школы.

3. Разработка информационной системы для центра детского развития (конкретное название)

4. Разработка информационной системы дистанционного обучения студентов по дисциплине (указать дисциплину)

5. Разработка системы электронного документооборота на предприятии.

6. Разработка информационной системы для детского экологобиологического центра (указать название)

7. Разработка автоматизированной информационной системы «Управление логистической деятельностью предприятия» (указать название предприятия).

8. Разработка информационной системы автоматизации риэлторской деятельности.

9. Разработка информационно-программного комплекса «Музыкальная коллекция».

10. Разработка автоматизированной информационной системы бронирования билетов для учреждения культуры и досуга (указать название)

11. Разработка системы автоматизации отдела маркетинга

12. Разработка системы автоматизации отдела бухгалтерии.

13. Разработка системы автоматизации отдела кадров.

14. Разработка системы автоматизации отдела хозяйственного снабжения.

15. Разработка системы автоматизации отдела охраны.

16. Разработка системы автоматизации отдела менеджмента.

17. Разработка системы автоматизации отдела логистики.

18. Разработка системы автоматизации склада предприятия.

19. Разработка информационной системы библиотеки.

20. Внедрение системы мониторинга работы техники на предприятии.

21. Разработка системы «Анализ цен интернет-магазинов конкурентов».

22. Разработка автоматизированной информационной системы строительной организации (указать название организации)

23. Разработка информационной системы для пассажирского предприятия (указать название предприятия)

24. Разработка интеллектуальной системы обработки и анализа информации.

25. Разработка информационной системы для кинотеатра (указать название).

26. Проектирование и разработка информационной системы компании, разрабатывающей программное обеспечение.

27. Разработка системы прогнозирования заказов такси с использованием данных заказов.

28. Разработка информационной системы для фитнес-клуба.

29. Разработка информационной вопросно-ответной системы для поддержки проведения мероприятий.

30. Разработка информационной системы для школы-студии танца.

31. Разработка информационной системы для учета распределения продуктов питания по учебным заведениям.

32. Разработка информационно-программного комплекса «Исторический музей».

33. Создание информационной системы анализа результатов ставок на спортивные прогнозы.

34. Проектирование системы гарантийного обслуживания электротоваров.

35. Разработка информационно-аналитической системы «Расписание автобусов».

36. Разработка автоматизированной системы поиска и анализа вредоносных файлов в корпоративной сети.

37. Разработка информационной системы для обработки информации о медосмотрах и передачи в лечебные заведения с учетом специфики работы на предприятии.

38. Разработка базы данных учета движения товаров на примере …

39. Разработка базы данных модуля складского учета для сети аптек

40. Разработка базы данных информационной системы для учета гарантийного оборудования в сервисном центре.

41. Разработка базы данных для медицинского учреждения.

42. Разработка базы данных «Автобусный парк».

43. Разработка базы данных учета прохождения курсов повышения квалификации сотрудников КЭИ.

44. Разработка портала образовательного учреждения (указать учреждение)

45. Проектирование внутреннего информационного портала для предприятия (указать предприятие)

46. Проектирование внешнего информационного портала предприятия предприятия (указать предприятие)

47. Проектирование и разработка системы «Сайт-витрина».

48. Проектирование и разработка системы «Сайт-визитка».

49. Разработка сайта для спортивной организации (указать организацию)

50. Разработка сайта по заказу спортивной одежды и обуви.

51. Проектирование и разработка сайта, предоставляющего услуги по озвучиванию.

52. Разработка сайта для базы отдыха (указать название)

53. Создание приложения выпускников КЭИ.

54. Разработка интернет-магазина парфюмерии.

55. Разработка интернет-магазина продовольственных товаров.

56. Разработка интернет-магазина спортивных товаров.

57. Разработка интернет-магазина автозапчастей.

58. Разработка интернет-магазина (указать категорию товара или название магазина)

59. Разработка интернет магазина для фирмы (указать название фирмы)

60. Проектирование и разработка CMS- платформы.

61. Разработка WEB-сайта музыкального исполнителя.

62. Разработка мобильного приложения для системы самоконтроля процесса обучения студента.

63. Разработка мобильного приложения для заказа клининговых услуг.

64. Разработка приложения для аэрофобов.

65. Создание мобильного приложения «Ежедневник».

66. Разработка мобильного приложения для предпринимателей с графической визуализацией данных и аналитикой.

67. Разработка мобильного помощника для операционной системы Android.

68. Разработка Аndrоid-приложения для планирования и организации задач.

69. Разработка мобильного приложения для проведения голосований.

70. Разработка приложения для салонов красоты.

71. Разработка мобильного приложения для поиска вакансий.

72. Разработка мобильного приложения по достопримечательностям (указать город или тему)

73. Разработка мобильного приложения для обмена сообщениями «Мессенджер».

74. Разработка мобильного приложения «Музыка».

75. Разработка мобильного приложения для автоматической генерации субтитров к видео.

76. Разработка мобильного приложения для реализации билетов на культурно- массовые мероприятия по Пушкинской карте.

77. Разработка электронного учебного курса по дисциплине «Компьютерные сети» (обязательное условие – разнообразный мультимедийный контент и проверка знаний на основе как минимум 3 видов контрольных мероприятий).

78. Разработка электронного учебного курса по дисциплине «Компьютерная графика» (обязательное условие – разнообразный мультимедийный контент и проверка знаний на основе как минимум 3 видов контрольных мероприятий).

79. Разработка электронного курса «Архитектура ЭВМ и вычислительные системы» (обязательное условие – разнообразный мультимедийный контент и проверка знаний на основе как минимум 3 видов контрольных мероприятий).

80. Разработка обучающего курса по профессиональному модулю «Разработка и администрирование баз данных» (обязательное условие – разнообразный мультимедийный контент и проверка знаний на основе как минимум 3 видов контрольных мероприятий).

81. Разработка обучающего курса по профессиональному модулю «Разработка программных модулей программного обеспечения для компьютерных систем» (обязательное условие – разнообразный мультимедийный контент и проверка знаний на основе как минимум 3 видов контрольных мероприятий).

82. Разработка обучающего курса по профессиональному модулю «Участие в интеграции программных модулей» (обязательное условие – разнообразный мультимедийный контент и проверка знаний на основе как минимум 3 видов контрольных мероприятий).

83. Разработка приложения для обучения химии.

84. Разработка приложения для обучения (указать дисциплину).

85. Разработка мультимедийного приложения «Интерактивный урок» на платформе Unity.

86. Разработка мультимедийного приложения «Виртуальный стенд».

87. Разработка WEB-приложения для обучения основам создания сайтов.

88. Разработка приложения для логопеда.

89. Разработка веб-приложения для инвентаризации оборудования корпоративной сети.

90. Разработка веб-приложения по предоставлению услуг на платформе Аndroid (указать услугу)

91. Разработка web-приложения по онлайн распределению заданий студентам.

92. Разработка приложения со встроенным web-тренажером по курсам дизайна.

93. Разработка web-тренажера для проверки и закрепления знаний по языкам программирования.

94. Разработка электронного учебника по дисциплине (указать по какой дисци-плине)

95. Разработка обучающей компьютерной игры для дошкольников (указать название или тематику)

96. Разработка обучающей компьютерной игры для школьников (указать название или тематику)

97. Разработка развивающей программы для дошкольников (указать название или тематику)

98. Разработка развивающей программы для школьников (указать название или тематику)

99. Разработка игрового приложения (указать название или тематику)

100. Разработка интеллектуальной игры (указать название или тематику)

101. Разработка обучающей игры для алгоритма эмиссии криптовалюты. Мобильная версия.

102. Разработка приложения для шоурума одежды.

103. Разработка приложения для автоматизации деятельности администратора гостиницы.

104. Разработка приложения для автоматизации деятельности администратора медицинского центра.

105. Разработка приложения для автоматизации деятельности администратора турфирмы.

106. Разработка приложения для автоматизации деятельности, библиотекаря.

107. Разработка приложения для визажиста/парикмахера.

108. Разработка инструментария по сбору и обработке информации из социальных сетей.

109. Разработка приложения для обеспечения контроля и управлением доступа в образовательное учреждение.

110. Разработка приложения для автоматизации упрапвления ТСЖ многоквартирным домом.

111. Разработка приложения «Школьный музей».

112. Разработка мультимедийного приложения «Виртуальный стенд» для производства.

113. Разработка приложения «Персональный тренер».

114. Разработка приложения для логистической компании по созданию заявок грузоперевозок.

115. Разработка приложения «Менеджер по продажам» на платформе 1С:Предприятие 8.3.

116. Разработка комплексной системы защиты периметра автомобильной парковки.

117. Разработка приложения хранения паролей применяющей один из распространенных алгоритмов шифрования. (По данной теме можно разработать столько программных приложений, сколько существует алгоритмов шифрования – около 10).

118. Разработка приложения для кодирования информации (текст, видео, изображение, аудио).

119. Разработка приложения для сервисного центра.

120. Создание приложения новостей (указать тему).

121. Создание приложения для распознания лица в медицинской маске.

122. Разработка автоматизированного рабочего места (для конкретного специалиста).

123. Разработка автоматизированного рабочего места администратора гостиницы.

124. Разработка автоматизированного рабочего места администратора фитнес центра.

125. Разработка автоматизированного рабочего места диспетчера такси.

126. Разработка телеграм-бот для (указать организацию или предметную область).

127. Разработка экспертной системы на основе чат-бота.

128. Разработка снэпчата.

129. Создание конфигурации в 1С (указать организацию).

130. Разработка прикладного решения «Кинотеатр» в системе «1С: Предприятие».

131. Разработка социальной сети учебной группы.

132. Разработка аудиоредактора.

133. Разработка 3D редактора.

- 134. Разработка внутреннего мессенджера для предприятия.
- 135. Разработка графического редактора.
- 136. Разработка интеллектуального агента на платформе Telegram.
- 137. Разработка тестировщика финансовых стратегий.